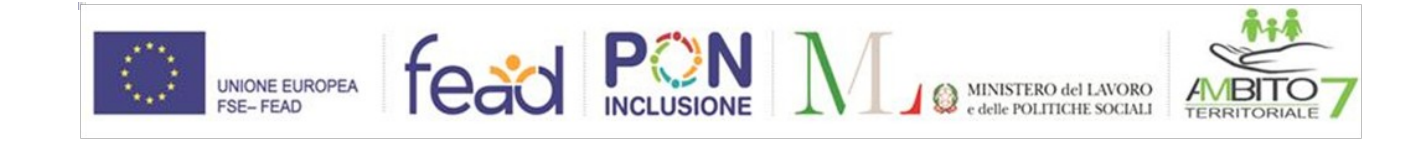

**Allegato b)**

# *PROPOSTA SCHEDA PROGETTO*

## **1 TITOLO DEL PROGETTO:**

# **2 AMBITO DI PROGETTO:** culturale sociale artistico ambientale formativo tutela dei beni comuni

## **3 ENTE PROPONENTE E ATTUATORE**

*(denominazione, tipologia e contatti)*

## **4 FINALITÀ**

*(indicare le finalità e gli obiettivi che si propone il progetto in particolare dovranno essere evidenziate le finalità civiche, solidaristiche e di utilità sociali che si intendono perseguire)*

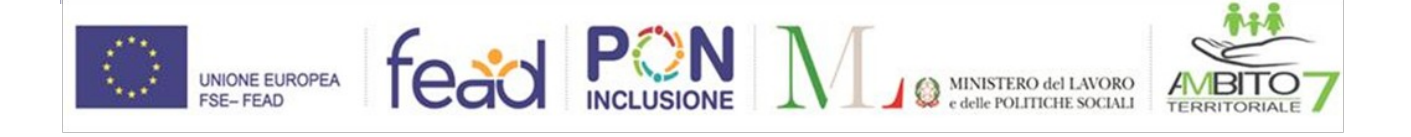

## **5 DESCRIZIONE ATTIVITÀ**

*(indicare il contesto di riferimento, le attività che saranno svolte e i luoghi e gli ambienti in cui dovranno essere svolti):*

### **6) DATA DI INIZIO E FINE DEL PROGETTO**

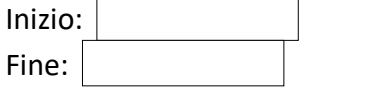

**7) NUMERO MINIMO E MASSIMO DI BENEFICIARI RDC NECESSARI PER LO SVOLGIMENTO DELL'ATTIVITÀ**

Minimo: Massimo:

### *8) ATTITUDINI, ABILIT***À E/O COMPETENZE DEI BENEFICIARI DI RDC DA COINVOLGERE:**

*(indicare per i diversi profili e le competenze specifiche)*

### **9) MODALITÀ E TEMPISTICHE PER IL COINVOLGIMENTO DEI PARTECIPANTI:**

*(indicare come saranno coinvolti i beneficiari di RdC nelle attività di progetto, prevedendo anche la distribuzione oraria dell'impegno, a seconda dei profili)*

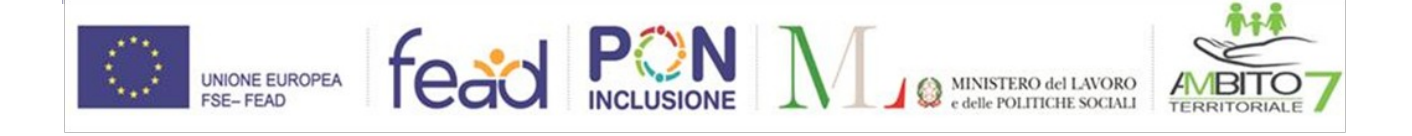

*10) MATERIALI / STRUMENTI DI USO PERSONALE***:**

*(specificare se a carico dell'Ente proponente o del Comune/Ambito Territoriali)*

*11) MATERIALI / STRUMENTI DI USO COLLETTIVO***:** *(specificare se a carico dell'Ente proponente o del Comune/Ambito Territoriali)*

#### **12)** *COSTI DA SOSTENERE*[1](#page-2-0)

*(forniture materiali, oneri assicurativi RCT, visite mediche ex D. Lgs. 81/2008 se previste dalla normativa, spese di coordinamento e supervisione, spese varie)*

#### *13) ATTIVIT***À E SUPERVISIONE** *(nome, cognome e contatti)*

Lì,

Il Legale rappresentante (firma digitale)

<span id="page-2-0"></span><sup>1</sup>La spesa massima rimborsabile è pari a € 1.500,00 (millecinquecento) e per l'ammissibilità e l'imputazione dei si rimanda alle indicazioni specifiche fornite dall'Autorità di Gestione del PON Inclusione per i costi a valere sull'Avviso 1/2019 PaIS o alle Linee guida per l'utilizzo del Fondo povertà 2019 per i costi a valere sulla Quota servizi 2019.